ESCOLA MUNICIPAL IRMÃ FILOMENA RABELO **DATA: 19/10/2020** DISCIPLINA: INFORMÁTICA PROFESSOR: ANDRÉ LUIZ BALDO TURMA: 4º ANO \_\_\_\_\_

ALUNO:

## **ATIVIDADE INFORMÁTICA 11**

## **ESCOLHENDO O TAMANHO DO TEXTO**

Nesta semana vamos estudar como fazemos para alterar o tamanho dos textos no Word.

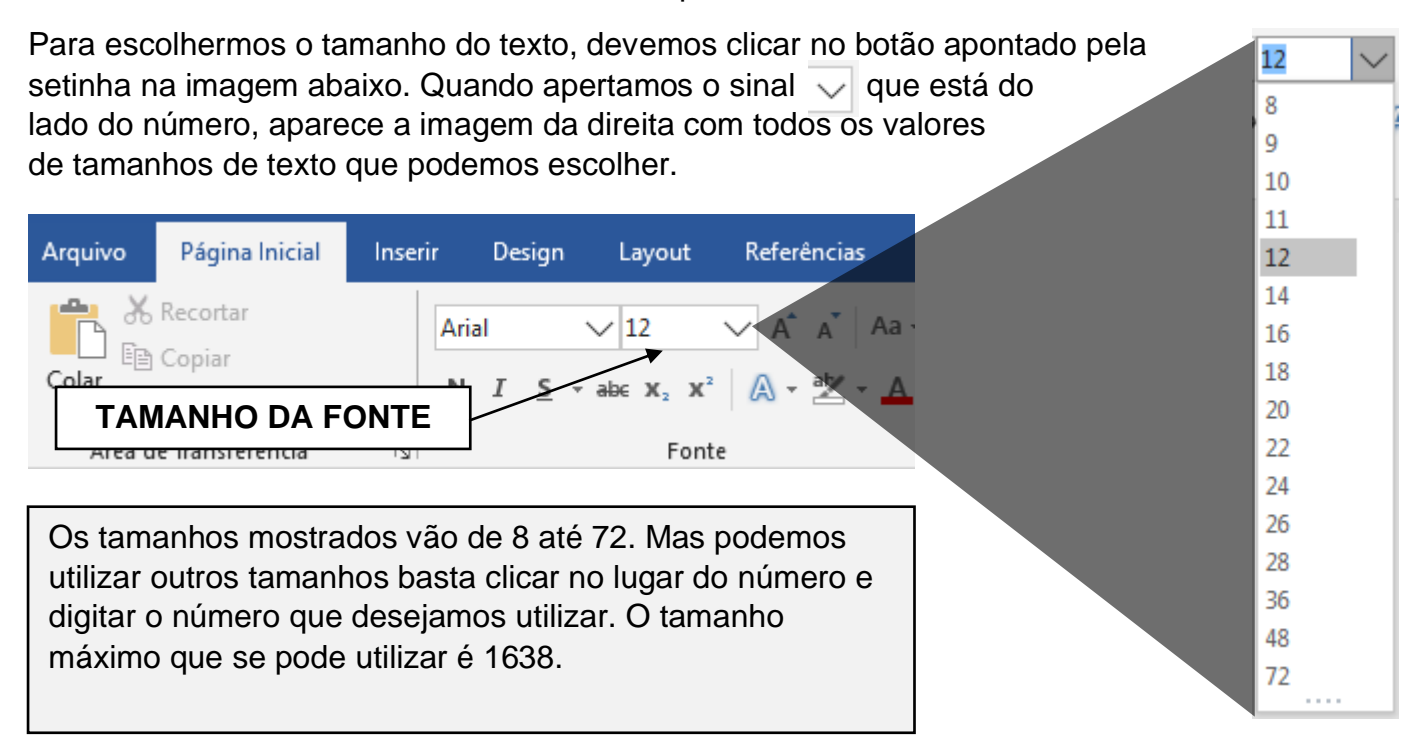

## **ATIVIDADE**

Observe os textos ao lado.

Foram utilizados os tamanhos **8**, **12**, **20**, **36** e **48**.

Com base nos tamanhos indicados acima, tente descobrir qual tamanho foi utilizado em cada texto e escreva no quadrado.

## **AO FINAL DA ATIVIDADE ENVIAR PARA O E-MAIL: info.profandre@gmail.com**

Bom trabalho. Qualquer dúvida à disposição.

Professor André.

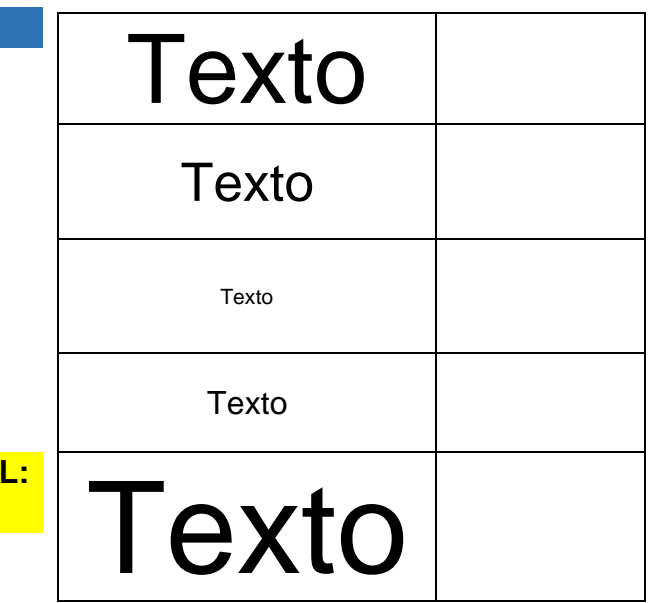